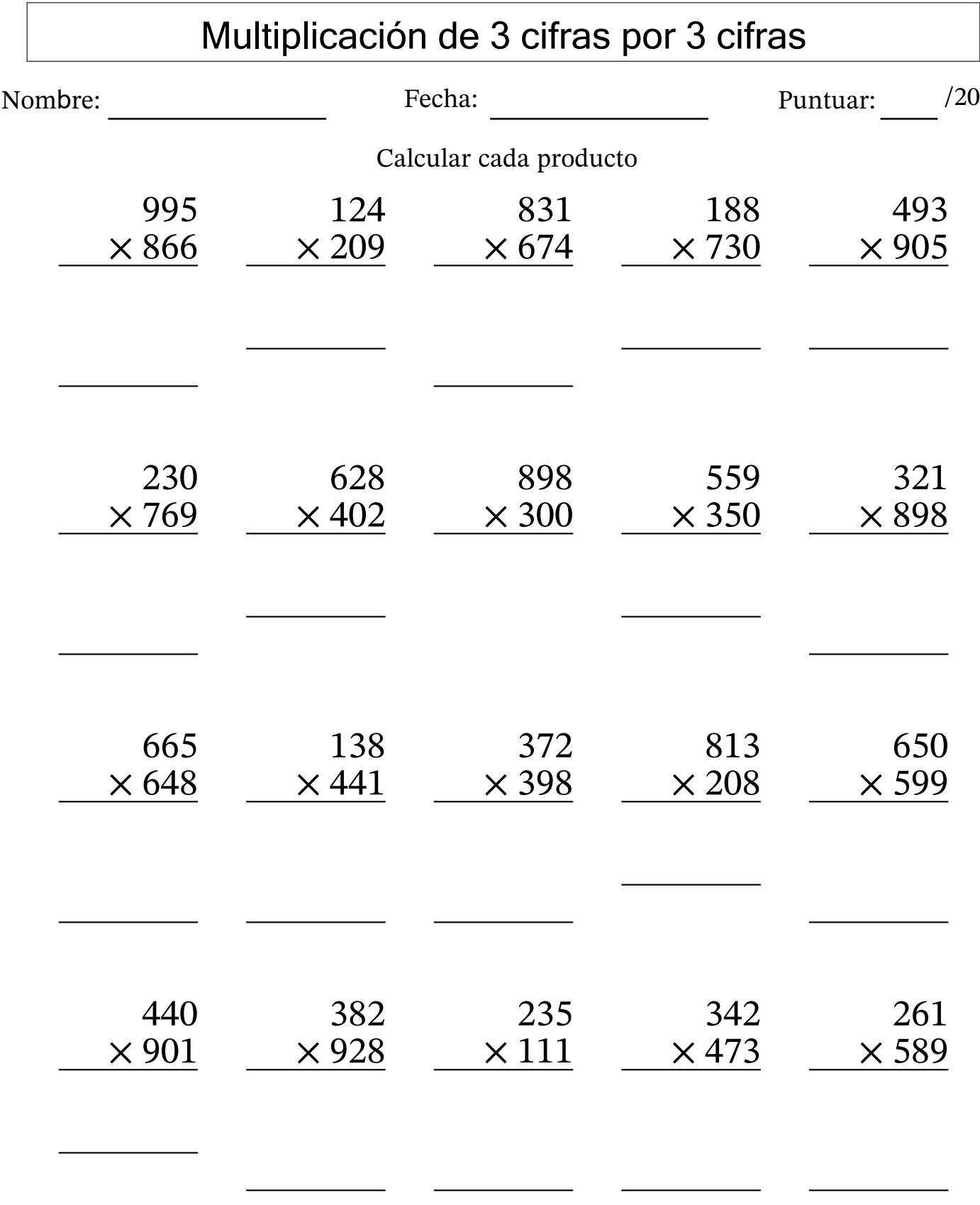

lacalculadoraalicia.com

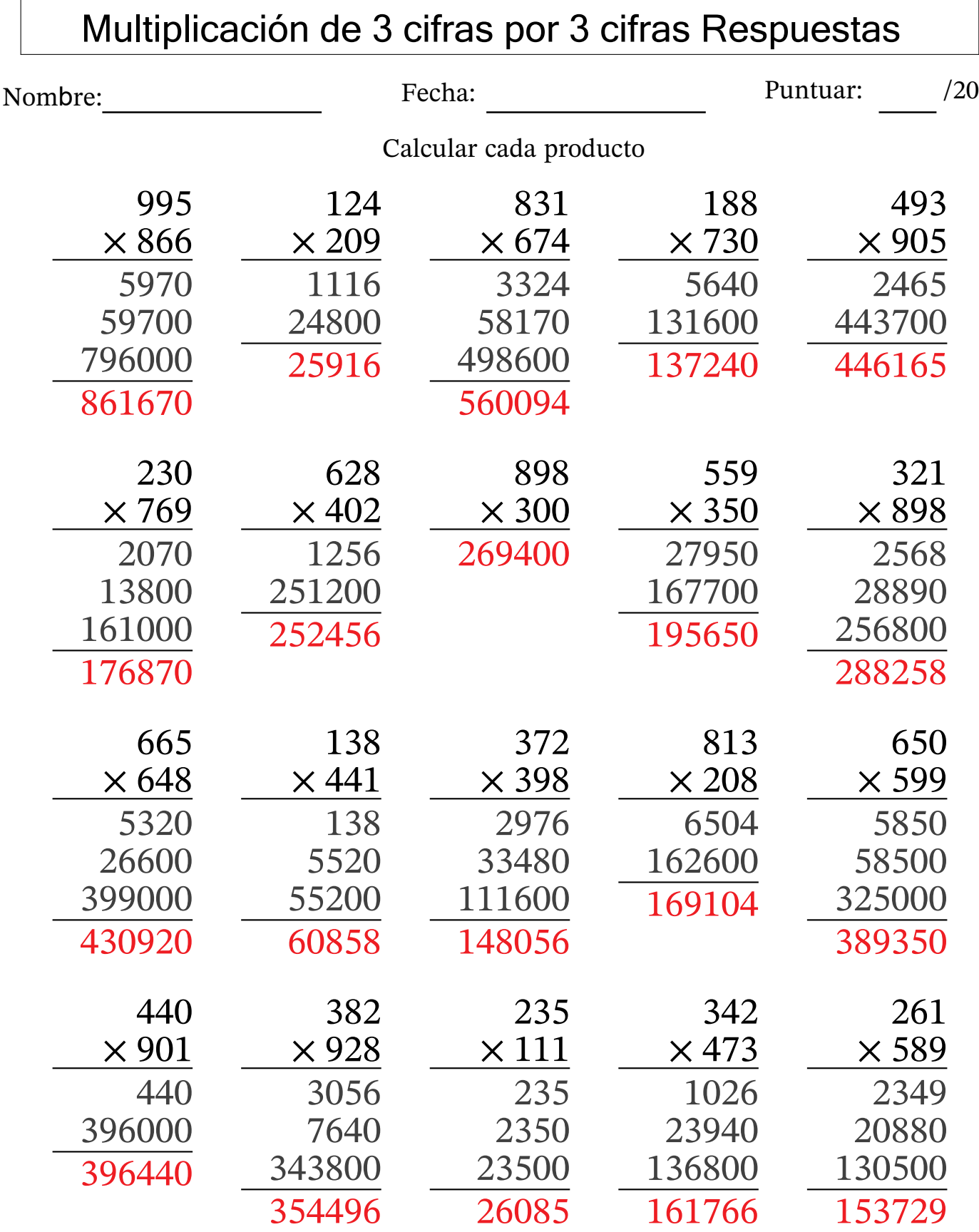

lacalculadoraalicia.com